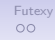

# **Vláknové programování část III**

#### **Lukáš Hejmánek, Petr Holub {xhejtman,hopet}@ics.muni.cz**

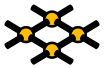

Laboratoř pokročilých síťových technologií

PV192 2008–05–06

 $1/36$ 

[Další nástroje pro synchronizaci](#page-2-0) [Futexy](#page-27-0) († 1988)<br>1980 – Další nástroje pro synchronizaci Futexy († 1990)<br>1990 – Další nástroje pro synchronizaci Futexy († 1992)

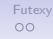

#### Přehled přednášky

#### [Další nástroje pro synchronizaci](#page-2-0)

[Futexy](#page-27-0)

 $4$   $\Box$   $\rightarrow$   $\bigcirc$   $\mathcal{Q}$   $\circ$   $\qquad$  2/36

## <span id="page-2-0"></span>Další nástroje pro synchronizaci

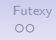

# Spin locks

- Klasické zámky (mutexy) používají systémové volání **futex()**.
	- Podpora jádra pro NPTL implementaci POSIX threads.
	- Mutexy používají systémová volání ⇒ nutnost přepnutí kontextu.
- Zámky typu spin jsou implementovány kompletně v user space.
	- Nemusí se přepínat kontext.
	- Za cenu busy loopu při pokusu zamknout zámek (Vlákno se cyklicky dotazuje, zda je možno zámek zamknout – spinning).
	- Jsou situace, kdy přepnutí kontextu trvá déle než busy loop pro zamčení.
- Kdy je vhodné použít spin locks?
	- Při velmi krátké kritické sekci (typicky zvýšení/snížení proměnné).
	- Nedojde-li k přepnutí kontextu jinou cestou (máme-li více vláken než procesorů, spin lock neurychlí běh).
- Ne všechny implementace POSIX threads poskytují spin locks!

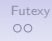

## Spin locks

- Datový typ **pthread\_spin\_t**.
- Inicializace **pthread\_spin\_init** (Inicializaci je vhodné provádět ještě před vytvořením vlákna).
- Zamykání/odemykání
	- **pthread\_spin\_lock**
	- **pthread\_spin\_unlock**
- Zrušení zámku **pthread\_spin\_destroy**.

[Další nástroje pro synchronizaci](#page-2-0) [Futexy](#page-27-0) a stronic pro stronic pro stronic pro stronic pro stronic pro synchronizaci<br>O●OOOOOOO

```
1 #include <stdio.h>
2 #include <pthread.h>
3 #include <unistd.h>
4
5 int x=0;
6
7 pthread_spinlock_t x_lock;
8
9 void *
10 foo(void *arg)
11 {
12 int i;
13 while(x == 0);
14 for(i = 0; i < 100000000; i++) {
15 pthread_spin_lock(&x_lock);
16 x++;
17 pthread_spin_unlock(&x_lock);
18 }
19 printf("%d\n", x);
20 return NULL;
21 }
```

```
\begin{array}{c|c} 22 & \text{int} \\ 23 & \text{mai} \end{array}main(void)24 {
25 pthread_t t1, t2;
26
27 pthread_spin_init(&x_lock, 0);
28 pthread_create(&t1, NULL, foo, NULL);
29 pthread_create(&t2, NULL, foo, NULL);
30 x=1;
31 pthread_join(t1, NULL);
32 pthread_join(t2, NULL);
33 pthread_spin_destroy(&x_lock);
34 return 0;
35 }
```
#### $\circ$

## Doba běhu příkladu

- Test na 2 procesorovém systému.
- V případě 2 vláken:
	- Za použití mutexů: 29 sec
	- Za použití spinů: 11 sec
- V případě 3 vláken:
	- Za použití mutexů: 28 sec
	- Za použití spinů: 29 sec

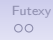

# Bariéry

- Bariéry jsou v podstatě místa setkání.
- Bariéra je místo, kde se vlákna setkají.
- Bariéra zablokuje vlákno do doby než k bariéře dorazí všechna vlákna.
- Příklad:
	- Vláknové násobení matic:  $M \times N \times Q \times P$
	- Každé vlákno násobí a sčítá příslušný sloupec a řádek.
	- Po vynásobení  $M \times N$  se vlákna setkají u bariéry.
	- Vynásobí předchozí výsledek  $\times$ O, opět se setkají u bariéry.
	- Dokončí výpočet vynásobením výsledku  $\times P$ .
- Ne všechny implementace POSIX threads poskytují bariéry!

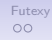

## Bariéry

- Datový typ **pthread\_barrier\_t**.
- Inicializace **pthread\_barrier\_init()** (Inicializaci je vhodné provádět ještě před vytvořením vlákna).
- Při inicializaci specifikujeme, pro kolik vláken bude bariéra sloužit.
- Zastavení na bariéře **pthread\_barrier\_wait()**.
- Zrušení bariéry **pthread\_barrier\_destroy**.

[Další nástroje pro synchronizaci](#page-2-0) [Futexy](#page-27-0) a stronic pro stronic pro stronic pro stronic pro stronic pro synchronizaci<br>OO●OOOOO

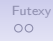

#### Příklad bariéry

```
1 #include <pthread.h>
2 #include <unistd.h>
3 #include <stdio.h>
4
5 pthread_barrier_t barrier;
6
7 void *
8 foo(void *arg) {
         9 int slp = (int)arg;
10 printf("Working..\n");
11 sleep(slp);
12 printf("Waiting on barrier\n");
13 pthread_barrier_wait(&barrier);
14 printf("Synchronized\n");
15 return NULL;
16 }
```
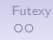

# Příklad bariéry

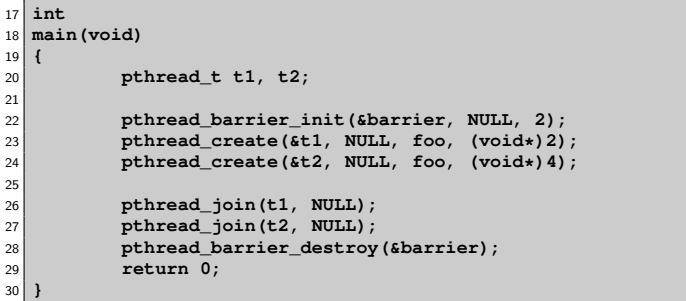

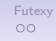

## Read Write zámky

- Read Write zámky dovolují násobné čtení ale jediný zápis.
- Příklad:
	- Několik vláken čte nějakou strukturu.
	- Jedno vlákno ji může měnit.
	- Pozorování:
		- Je zbytečné strukturu zamykat mezi čtecími vlákny Nemohou ji měnit a netvoří tedy kritickou sekci.
		- Je nutné strukturu zamknout, mění-li ji zapisovací vlákno V této chvíli nesmí strukturu ani nikdo číst (není změněna atomicky).
- Nastupují Read Write zámky.
- Pravidla:
	- Není-li zámek zamčen v režimu Write, může být libovolněkrát zamčen v režimu Read.
	- Je-li zámek zamčen v režimu Write, nelze jej už zamknout v žádném režimu.
	- Je-li zámek zamčen v režimu Read, nelze jej zamknout v režimu Write.
- Opět ne všechny implementace POSIX threads implementují RW zámky (korektně)!

#### [Další nástroje pro synchronizaci](#page-2-0) **[Futexy](#page-27-0)** and the control of the control of the control of the control of the control of the control of the control of the control of the control of the control of the control of the control  $00000000$

#### RW zámky

- Datový typ **pthread\_rwlock\_t**.
- Inicializace **pthread\_rwlock\_init()** (Inicializaci je vhodné provádět ještě před vytvořením vlákna).
- Zamknutí v režimu Read **pthread\_rwlock\_rdlock()**.
- Zamknutí v režimu Write **pthread\_rwlock\_wrlock()**.
- Odemknutí v libovolném režimu **pthread\_rwlock\_unlock()** Pthreads nerozlišují odemknutí dle režimů, některé implementace vláken párují rdlock s příslušným rdunlock, stejně tak pro wrlock.
- Zrušení rw zámku **pthread\_rwlock\_destroy**.

 $\Omega$ 

[Další nástroje pro synchronizaci](#page-2-0) [Futexy](#page-27-0) a stronic pro stronic pro stronic pro stronic pro stronic pro synchronizaci<br>OOO●OOOO

```
1 #include <stdio.h>
2 #include <pthread.h>
3 #include <unistd.h>
4
5 struct x_t {
6 int a;
7 int b;
8 pthread_rwlock_t lock;
9 };
10
11 struct x_t x;
12
13 int quit = 0;
14
15 pthread_barrier_t start;
```

```
16 void *
 17 reader(void *arg)
18 {
19 int n = (int)arg;
20 pthread_barrier_wait(&start);
21
22 while(!quit) {
23 pthread_rwlock_rdlock(&x.lock);
24 if((x.a + x.b)%n == 0)
25 printf(".");
26 else
27 printf("+");
28 pthread_rwlock_unlock(&x.lock);
29 fflush(stdout);
30 sleep(1);
31
32 }
33 return NULL;
34 }
```

```
35
36 void *
  37 writer(void *arg)
38 {
\begin{array}{c|c}\n 39 \\
 40\n \end{array} int i;
         40 pthread_barrier_wait(&start);
41 for(i=0; i < 10; i++) {
42 pthread_rwlock_wrlock(&x.lock);
43 x.a = i;
x.b = (i \; 8 \; 2) + 1;45 pthread_rwlock_unlock(&x.lock);
46 sleep(5);
47 }
48 quit = 1;
49 return NULL;
50 }
```

```
52
53 int
54 main(void)
55 {
56 pthread_t t1, t2, t3;
57
58 x.a = 1;
59 x.b = 2;
60 pthread_rwlock_init(&x.lock, 0);
61 pthread_barrier_init(&start, NULL, 3);
62 pthread_create(&t1, NULL, reader, (void*)2);
        pthread create(&t2, NULL, reader, (void*)3);
64 pthread_create(&t3, NULL, writer, NULL);
65 pthread_join(t1, NULL);
66 pthread_join(t2, NULL);
67 pthread_join(t3, NULL);
68 pthread_rwlock_destroy(&x.lock);
69 pthread_barrier_destroy(&start);
70 return 0;
71 }
```
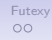

## Problémy RW zámků

- Nebezpečí stárnutí zámků.
- Pokud je zamčená část kódu vykonávána déle než nezamčená, nemusí se nikdy podařit získat některý ze zámků.
- V předchozím příkladě nesmí být **sleep()** v zamčené části kódu!

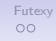

## Try varianty synchronizace

- Pomocí try variant volání lze zjistit, zda vstup do kritické sekce je volný či nikoli.
- Funkce atomicky zkusí provést synchronizaci (např. zamknout zámek).
- V případě neúspěchu není funkce blokující, ale okamžitě provede návrat.
- Neúspěch je signalizován návratovým kódem funkce (dle manuálové stránky, pro jednotlivá volání se může lišit!).
- Try varianty:
	- **pthread\_mutex\_trylock()**
	- **pthread\_spin\_trylock()**
	- **pthread\_rwlock\_tryrdlock()**
	- **pthread\_rwlock\_trywrlock()**
	- **sem\_trywait()**

**[Další nástroje pro synchronizaci](#page-2-0)** [Futexy](#page-27-0)<br>OOOO●OOO

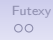

#### Příklad try zámku

```
1 #include <errno.h>
2 #include <stdio.h>
3 #include <pthread.h>
4
5 pthread_mutex_t lock;
6
7 void
8 foo(void)
9 {
10 if(pthread_mutex_trylock(&lock) == EBUSY) {
11 printf("Cannot acquire the lock right now\n");
12 } else {
13 printf("Locked\n");
14 }
15 }
16
17 int
18 main()
19 {
20 pthread_mutex_init(&lock, NULL);
21
22 foo();
23
24 foo();
25 }
```
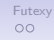

## Timed varianty synchronizace

- · Nástroje zabraňující "věčnému" čekání.
- Příklad:
	- Jak ukončit vlákno čekající na zámek pomocí globální proměnné?
- K většině blokujících synchronizačních rozhraní existují ekvivalentní rozhraní s časovým omezením.
- Po vypršení časového omezení je vrácena chyba návratovým kódem (dle manuálové stránky, pro jednotlivá volání se může lišit!).
- Timed varianty:
	- **pthread\_cond\_timedwait()**
	- **pthread\_mutex\_timedlock()**
	- **pthread\_rwlock\_timedrdlock()**
	- **pthread\_rwlock\_timedwrlock()**
	- **sem\_timedwait()**
- Ne všechny implementace poskytují *timed* varianty.

[Další nástroje pro synchronizaci](#page-2-0)<br>OOOOO●OO

 $\circ$ 

#### Příklad timed zámku

```
1 #include <time.h>
2 #include <errno.h>
3 #include <stdio.h>
4 #include <pthread.h>
5
6 pthread_mutex_t lock;
7
8 void
9 foo(void)
10 {
11 struct timespec tsp;
12
13 tsp.tv sec = time(NULL)+5;
14 tsp.tv_nsec = 0;
15 if(pthread_mutex_timedlock(&lock, &tsp) == ETIMEDOUT) {
16 printf("Timeout expired\n");
17 } else {
18 printf("Locked\n");
19 }
20 }
21
22 int
23 main()
24 {
25 pthread_mutex_init(&lock, NULL);
26 foo();
27 foo();
28 }
```
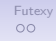

## Pojmenované semafory

- Semafor nemusí být nutně jen paměťový objekt.
- $\bullet$  Semaforem může být "soubor".
- Zůstává zachován datový typ **sem\_t**.
- Semafor může být sdílen i mezi procesy.
- Založení nebo otevření semaforu **sem\_open()**.
	- Otevření či založení souboru se podobá volaní **open()**, akceptuje příznaky **O\_CREAT**, **O\_EXCL**.
	- Jméno semaforu není soubor ve filesytému, ale je pouze virtuálním jménem.
- Zavření semaforu **sem\_close()**.
- Zrušení semaforu **sem\_unlink()**.

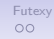

#### Příklad pojmenovaného semaforu

```
1 #include <semaphore.h>
  2 #include <unistd.h>
3 #include <fcntl.h>
  4 #include <stdio.h>
5
6 int
7 \mid \text{main}()8 {
9 sem_t* sema = sem_open("/mysem", O_CREAT, 0644, 0);
10
11 if(sema == SEM_FAILED) {
12 perror("Cannot create semaphore /mysem");
13 return 1;
14 }
15
16 sem_post(sema);
17 sem wait (sema);
18
19 sem close(sema);
20 sem_unlink("/mysem");
21
22 return 0;
23 }
```
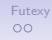

### Jednorázové zavolání funkce

- Funkce typu inicializace chceme zavolat jen jednou.
- Konstrukce s příznakem, zda inicializace ještě nebyla provedena a následná inicializace je race condition.
- Zamykaní zbytečně snižuje paralelismus.
- **pthread\_once()** zavolá jednou danou funkci.

**[Další nástroje pro synchronizaci](#page-2-0)** [Futexy](#page-27-0)<br>OOOOOOOO

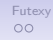

#### Příklad jednorázového zavolání

```
1 #include <pthread.h>
2 #include <stdio.h>
3
4
5 pthread_once_t once_init = PTHREAD_ONCE_INIT;
6 char initialized=0;
7
8 void
9 init(void)
10 {
11 /* do initialization */
12 printf("Initialized\n");
13 initialized = 1;
14 }
15
16 int
17 main(void)
18 {
19 if(!initialized) {
20 pthread_once(&once_init, init);
21 }
22 return 0;
23 }
```
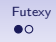

## Futexy

- Synchronizační nástroj Linuxu
- Systémové volání **long sys\_futex(void \*addr1, int op, int val1, struct timespec \*timeout, void \*addr2, int val3)**
- Operace:
	- **FUTEX\_WAIT** pozastaví vlákno pokud obsah paměťového místa **addr1** je stejný jako **val1**, v opačném případě je vrácena chyba **EWOULDBLOCK**. Vlákno pokračuje v běhu, obdrželo-li signál.
	- **FUTEX\_WAKE** Vzbudí jedno nebo více vláken (počet udává proměnná **val1**).

Kernel nesleduje prioritu čekajících vláken.

- **FUTEX\_CMP\_REQUEUE** Podobně jako WAKE, vzbudí daný počet vláken a daný počet z ostatních vláken přeřadí do fronty čekaní z **addr1** na **addr2**. To vše za předpokladu, že **\*addr1** má stejnou hodnotu jako **val3**.
- <span id="page-27-0"></span>• **FUTEX\_WAKE\_OP**

[Další nástroje pro synchronizaci](#page-2-0) [Futexy](#page-27-0) († 1998)<br>200000000 **Futexy († 1999)**<br>200000000 **Futexy († 1999)** 

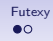

#### Futexy

#### • **FUTEX\_WAKE\_OP**

```
\frac{1}{\pi} int oldval = \star (int\star) addr2;
2 \times (int*) addr2 = oldval OP OPARG;
3 futex_wake(addr1, val1);
4 if(oldval CMP CMPARG)
5 futex_wake(addr2, (int)timeout);
6
7 /* OP, OPARG, CMP, CMPARG jsou kodovane ve val3 */
```
#### [Další nástroje pro synchronizaci](#page-2-0) [Futexy](#page-27-0) a stronic stronic stronic stronic stronic stronic stronic stronic stronic stronic stronic stronic stronic stronic stronic stronic stronic stronic stronic stronic stronic stronic str

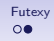

#### Mutex pomocí futexu

- **futex\_wait(int \*val, int val) { return syscall(SYS\_futex, val, FUTEX\_WAIT, 1, NULL, NULL, 0) }**
- **futex\_wake(int \*val, 1) { return syscall(SYS\_futex, val, FUTEX\_WAKE, 1, NULL, NULL, 0) }**

```
1 volatile int val=0;
2
3 void lock() {
4 int c;
5 while((c=atomic_inc(val))!=0)
6 futex_wait(&val, c+1);
7 }
8
9 void unlock() {
10 val = 0;
11 futex_wake(&val, 1);
12 }
```
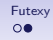

#### Problémy mutexu

- **unlock()** vždy používá syscall
- Co se stane, když 2 vlákna vstoupí do **lock()** a budou ho provádět paralelně?
- Stačí nám proměnná typu **int**?

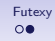

#### Mutex pomocí futexu verze 2

```
• cmpxchg(int var, int old, int new):
 if(var==old) var=new
```

```
1 volatile int val=0;
2
3 void lock() {
4 int c;
5 if((c = cmpxchq(val, 0, 1))!=0){
6 do {
7 if(c==2 || cmpxchg(val, 1, 2)!=0)
8 futex wait(&val, 2);
9 } while((c = cmpxchg(val, 0, 2))!=0);
10 }
11 }
12
13 void unlock() {
14 if(atomic_dec(val) != 1) {
v_{15} val = 0;
16 futex_wake(&val, 1);
17 }
18 }
```
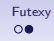

## Problémy mutexu

• Zámek bez soupeření

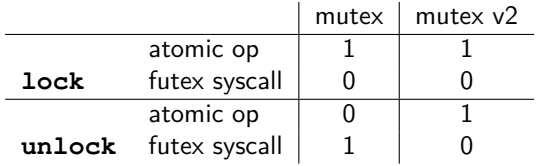

• Zámek se soupeřením

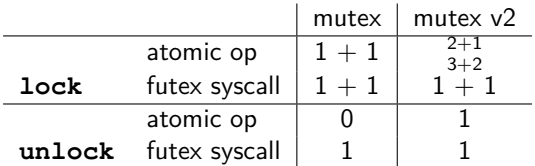

[Další nástroje pro synchronizaci](#page-2-0) [Futexy](#page-27-0) († 1998)<br>200000000 **– Futexy († 1998)**<br>20000000 – **OO** 

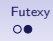

#### Mutex pomocí futexu verze 3

```
1 volatile int val=0;
2
3 void lock() {
4 int c;
5 if((c = cmpxchg(val, 0, 1))!=0) {
6 if(c!=2)
\mathbf{c} = \mathbf{x} \mathbf{chq}(\mathbf{val}, 2);8 while(c!=0) {
9 futex wait(&val, 2);
10 c = \operatorname{xchq}(val, 2);
11 }
12 }
13 }
14
15 void unlock() {
16 if(atomic_dec(val) != 1) {
v = 17 v = 0;
18 futex_wake(&val, 1);
19 }
20 }
```
#### [Další nástroje pro synchronizaci](#page-2-0) [Futexy](#page-27-0) († 1988)<br>200000000 **De Britain († 1988)**<br>20000000 **De Britain († 1988)**

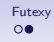

#### Finální řešení

• Zámek bez soupeření

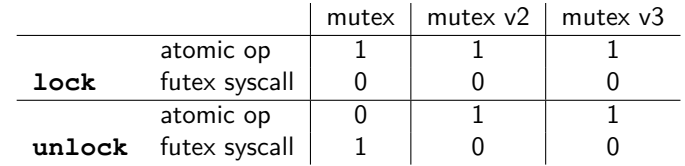

• Zámek se soupeřením

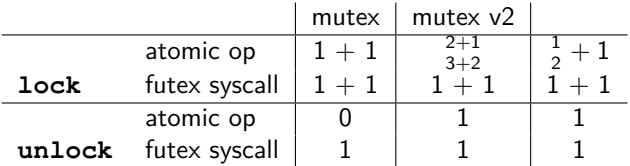

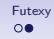

## Výkon různých variant zamykání

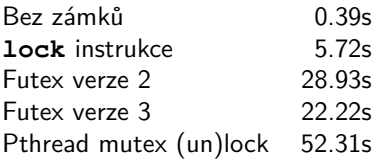